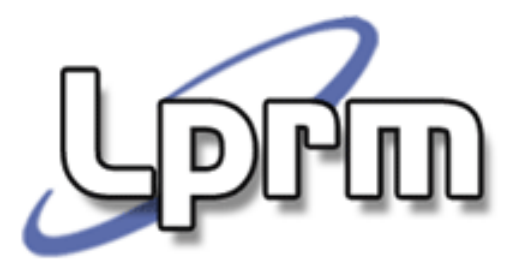

## Inter-process Communication (IPC) Comunicação entre processos (3)

Memória Compartilhada (Shared Memory)

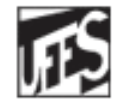

Universidade Federal do Espírito Santo Departamento de Informática

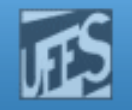

# Memória Compartilhada (*Shared Memory*) (1)

- o, Mecanismo de IPC que cria uma região de memória que pode ser compartilhada por dois ou mais processos.
	- Após a criação, a região deve ser ligada ao processo. Ao ser ligada a um processo, a região de memória criada passa a fazer parte do seu espaço de endereçamento.
	- П O processo pode então ler ou gravar no segmento, de acordo com as as permissões definidas na operação de "attachment".
- o, **O S.O.** oferece chamadas para criar regiões de memória compartilhada, mas não se envolve diretamente na comunicação entre os processos.
	- $\overline{\phantom{a}}$  As regiões e os processos que as utilizam são gerenciados pelo núcleo, mas o acesso ao conteúdo é feito diretamente pelos processos.

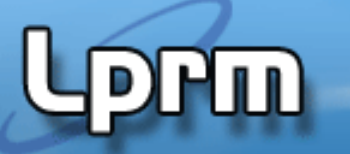

http://www.inf.ufes.br/~rgomes/so.htm

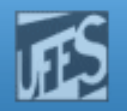

## Memória Compartilhada (2)

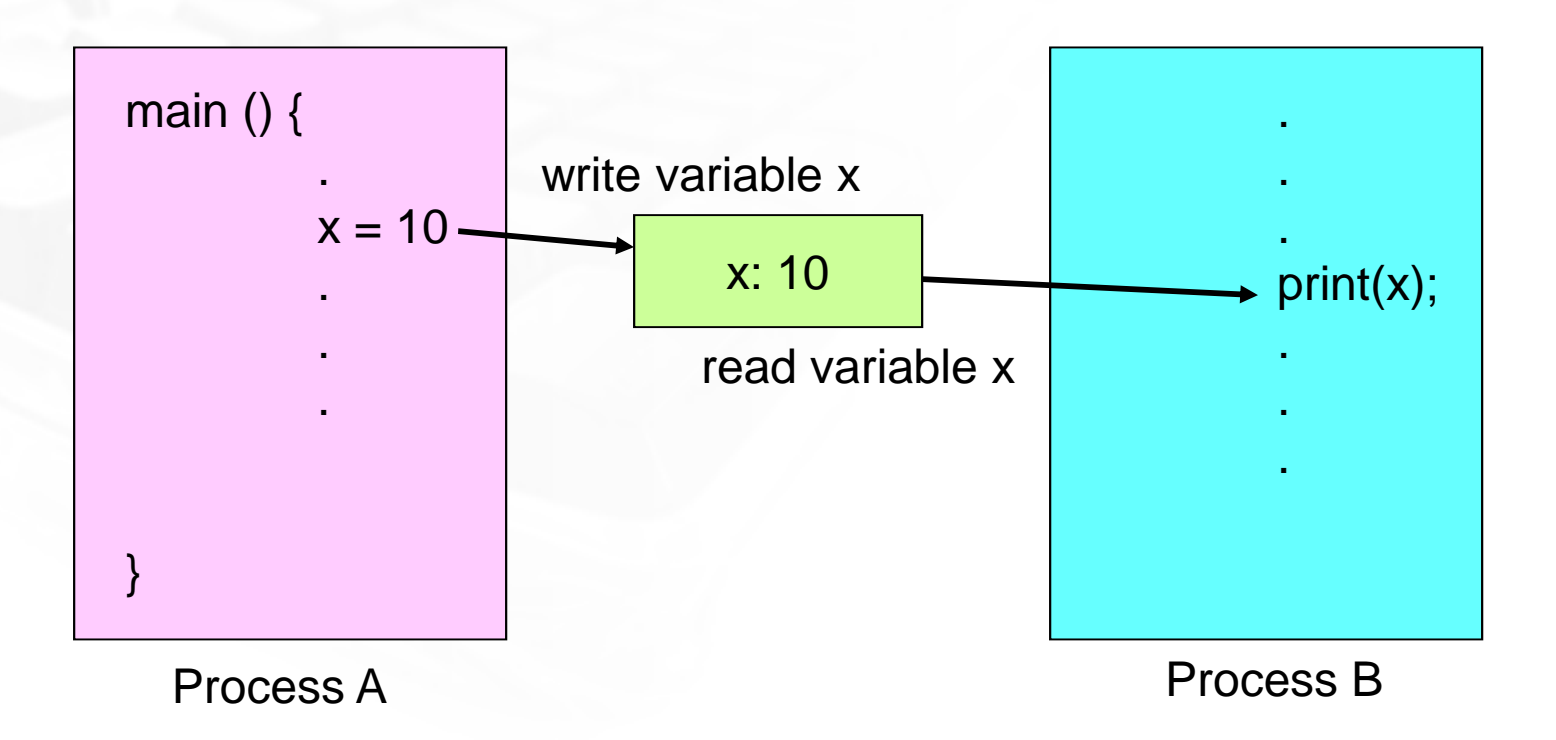

Se um processo faz alguma modificação na região compartilhada, isso é visto por todos os outros processos que compartilham a região.

http://www.inf.ufes.br/~rgomes/so.htm

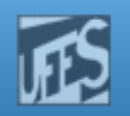

# Memória Compartilhada (3)

- $\Box$  Vantagens:
	- P. **Eficiência** 
		- É a maneira mais rápida para dois processos efetuarem uma troca de dados.
		- Os dados não precisam ser passados ao kernel para que este os repasse aos outros processos. O acesso à memória é direto.
	- M. **Acesso randômico** 
		- Diferentemente d Diferentemente dos *pipes*, é possível acessar uma parte específica de uma estrutura de dados que está sendo comunicada.

### b. Desvantagens:

LPRM/DI/UFES4 Sistemas OperacionaisP. Não existe um mecanismo automático (implícito) de sincronização, podendo exigir, por exemplo, o uso de semáforos para controlar ou inibir condições de corrida.

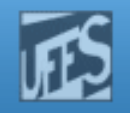

## Criação e uso de uma área de memória compartilhada (1)

- o, Pode ser resumida na seguinte seqüência de passos
	- 1. $\sim$  O processo p<sub>a</sub> solicita ao núcleo a criação de uma área de memória compartilhada, informando o tamanho e as permissões de acesso; o retorno dessa operação é um identificador (id) da área criada.

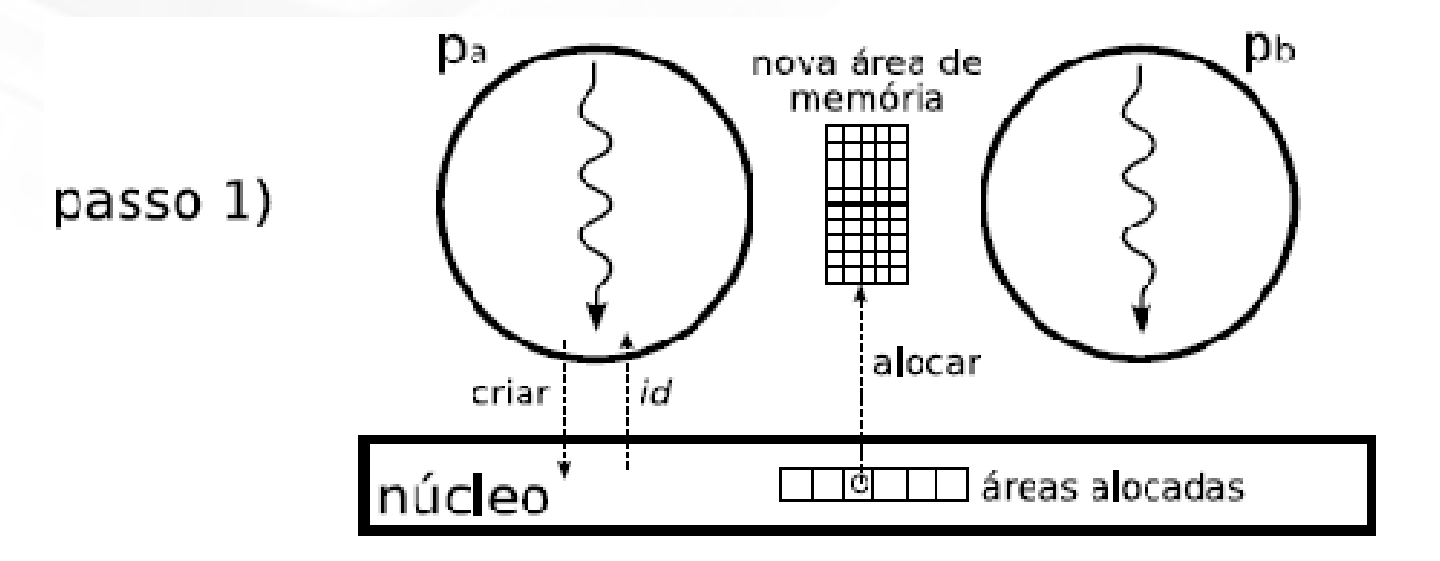

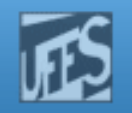

## Criação e uso de uma área de memória compartilhada (2)

- 2.O processo  $p_a$  solicita ao núcleo que a área recém-criada seja anexada ao seu espaço de endereçamento. Esta operação retorna um ponteiro para a nova área de memória, que pode então seracessada pelo processo.
- 3.. O processo  $p_b$  obtém o identificador id da área de memória criada por p<sub>a</sub>.

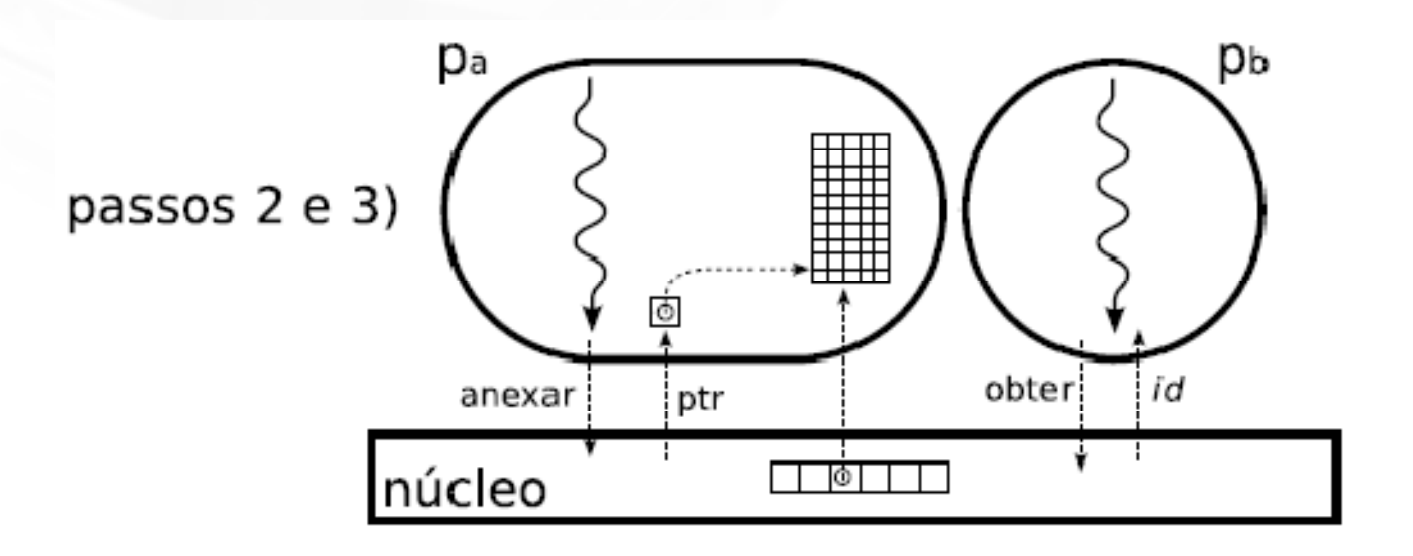

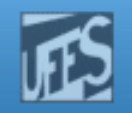

## Criação e uso de uma área de memória compartilhada (3)

- 4. O processo  $p_b$  solicita ao núcleo que a área de memória seja anexada ao seu espaço de endereçamento e recebe um ponteiro para o acesso à mesma.
- 5.Os processos  $p_a e p_b$  acessam a área de memória compartilhada através dos ponteiros informados pelo núcleo.

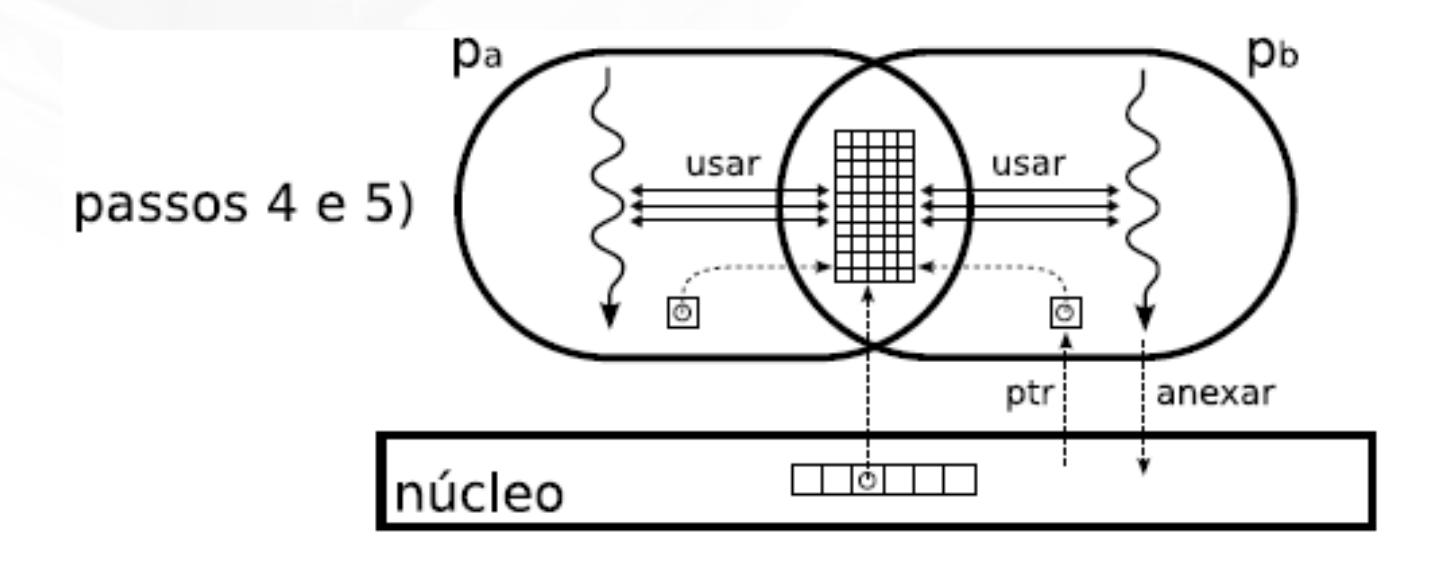

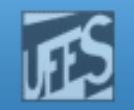

## Acesso à Memória Compartilhada

- o, O acesso a memória partilhada é feito por funções com prefixo shm.
	- #include <sys/types.h>
	- #include <sys/ipc.h>
	- #include <sys/shm.h>
- F. ■ Chamadas de sistema:
	- **shmget():** cria zona de memória compartilhada.
	- **shmat():** liga ("attach") zona de memória compartilhada ao espaço de endereçamento do processo.
	- **shmdt():** desliga ("detach") zona de memória compartilhada do espaço de endereçamento do processo.
	- H **shmctl():** desaloca a memória compartilhada ou controla o acesso à zona de memória compartilhada.

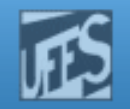

# Criação de Memória Compartilhada: shmget() (1)

 shmget() é a função usada para criar uma área de memória compartilhada de tamanho size.

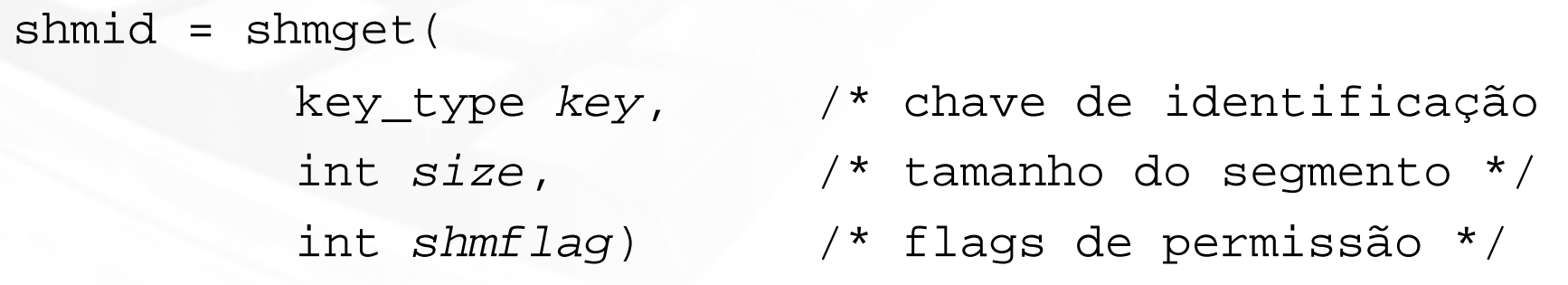

**College**  A função é encarregada de buscar o elemento especificado pela chave de acesso key na estrutura shmid\_ds (ver adiante) e, caso esse elemento não exista, criar um novo segmento de memória compartilhada comtamanho em bytes igual a size.

<sub>LPRM/DI/</sub>memória compartilhada, caso contrário retorna -1. Sistemas Operacionais**College** Em caso de sucesso, a função devolve o identificador do segmento de

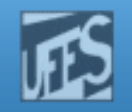

# Criação de Memória Compartilhada: shmget() (2)

- o,  $\blacksquare$  O primeiro argumento,  $\text{key}$ , deve ser criado através da função ftok(), mas existem outras maneiras, dependendo do que se quer fazer.
- F. **O segundo argumento, size, é o tamanho em bytes do** segmento de memória partilhada.
- F. **Por último, o argumento** shmflg especifica as permissões do segmento através de um OR bit-a-bit com a constante IPC\_CREAT, caso se queira criar o segmento.
- r. Se ao último argumento for atribuído o valor 0 (zero), então pretende-se fazer uma ligação ("attachment") ao segmento, supondo que ele já foi criado.

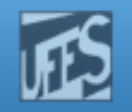

# Criação de Memória Compartilhada: shmget() (3)

- r. **• Chave de acesso "** $key$ ":
	- H **Define um identificador único no sistema para a área de memória que** se quer criar ou à qual se quer ligar.
	- Todos os processos que quiserem se conectar a área de memória criada devem usar a mesma chave de acesso key.<br>.
	- П É do tipo long, então qualquer número pode ser usado como chave.

### r. **Existem três maneiras de se gerar a chave de acesso "key":**

- П Definindo um valor arbitrário
	- Problema: dois programas não relacionados podem definir o mesmo valor de chave embora cada um esteja querendo refenciar segmentos diferentes.
	- $\texttt{Ex: key_t SomeKey: SomeKey = 1234:}$

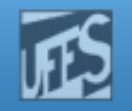

# Criação de Memória Compartilhada: shmget() (4)

- F. Usando a função ftok(char \*path, int ID)
	- A função ftok() usa alguma informação sobre o arquivo referenciado no argumento \*path (p. ex: número do seu i-node e *device number* do sistema de arquivo que o contém) juntamente com o valor do campo ID (usualmente um "char" arbitrário qualquer, como "A" ou"x") para gerar uma chave única (e pública) para  ${\tt shmsgget}$  ( ).
	- Programas que quiserem acessar a mesma área devem gerar a mesma chave. Para isso, eles devem passar os mesmos parâmetros para ftok().
	- П ■ Exemplos:
		- 1) SomeKey = ftok("/home/zegonc/somefile", 'b')
		- 2) shmget(ftok(path,(key\_t)key, ..., ...)

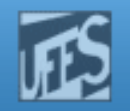

# Criação de Memória Compartilhada: shmget() (5)

- П Pedir ao sistema que gere uma chave privada.
	- **College Para isso, usa-se a constante** IPC\_PRIVATE (ou 0) no campo key. Neste caso, o kernel gerará uma chave e somente o processo proprietário terá acesso ao segmento de memória compartilhado.
		- ▉ Exemplo: shmid = shmget (IPC\_PRIVATE , … , …)
	- Se os outros processos não são descendentes diretos do processo criador, deve-se usar outra forma de IPC para transmitir a chave(por exemplo, salvar a chave em um arquivo).<br>P
	- **College**  Por causa disso, processos não relacionados geralmente não usamIPC\_PRIVATE.

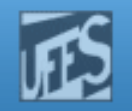

# Criação de Memória Compartilhada: shmget() (6)

- m. Os flags de permissões shmflag:
	- Define as permissões de acesso à área compartilhada em três níveis: owner, н group, other, da mesma maneira usada na manipulação regular de arquivos.
	- ×. É definido pela combinação, através do operador lógico OU, de diferentes constantes pré-definidas (ex: IPC\_CREAT e IPC\_EXCL) juntamente com as permissões de acesso ("mode flags", ex: ).
	- П Ex: shmget(..., ..., IPC\_CREAT|IPC\_EXCL|0600)
- **CONTRACT**  IPC\_CREAT:
	- H cria o segmento de memória identificado pela chave  $\text{key}$ . Caso já exista um segmento compartilhado associado a esta chave, anexa o segmento ao espaço de endereçamento do processo.
- $\sim$  IPC\_EXCL:
	- $\overline{\phantom{a}}$  opção usada em conjunto com IPC\_CREAT para garantir que retorna erro se o segmento identificado pela chave key já existe (e não o anexe, como faz a opção IPC\_CREAT).

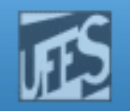

# Criação de Memória Compartilhada: shmget() (7)

- Os flags de permissões shmflag: (cont.)
	- Mode Flags: flag de acesso de 9 bits divididos em 3 bits para *owner*, 3 marzo en 2 para of the como na manipulação do arquivos. Por para *group* e 3 para *other*, como na manipulação de arquivos. Por exemplo, se definido o valor decimal 664 teremos como valor binárioassociado 110 110 100, que corresponde a rw- rw- r--.
	- Podem ser usadas constantes pré-definidas (ver: man 2 stat). Por<br>exemple S JRUSB e S JWUSB para permissão de leitura e escrita exemplo, S\_IRUSR e S\_IWUSR para permissão de leitura e escrita parao *owner* do segmento e S\_IROTH e S\_IWOTH para dar permissão de leitura e escrita a *other*.
- Exemplos:

```
LPRM/DI/UFES15 Sistemas Operacionais
        key t key; int shmid;
        key = ftok("home/bee]/somefile3", 'R');shmid = shmqet(key, 1024, 0644 | IPC CREAT);
 struct Data { int a; double b; char x; }; int ShmID;
 shmid = shmget(IPC_PRIVATE, sizeof(struct Data),IPC_CREAT|0666))<br>RM/DI/UFES Sistemas Operacionais
```
http://www.inf.ufes.br/~rgomes/so.htm

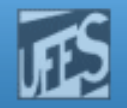

# Criação de Memória Compartilhada: shmget (8)

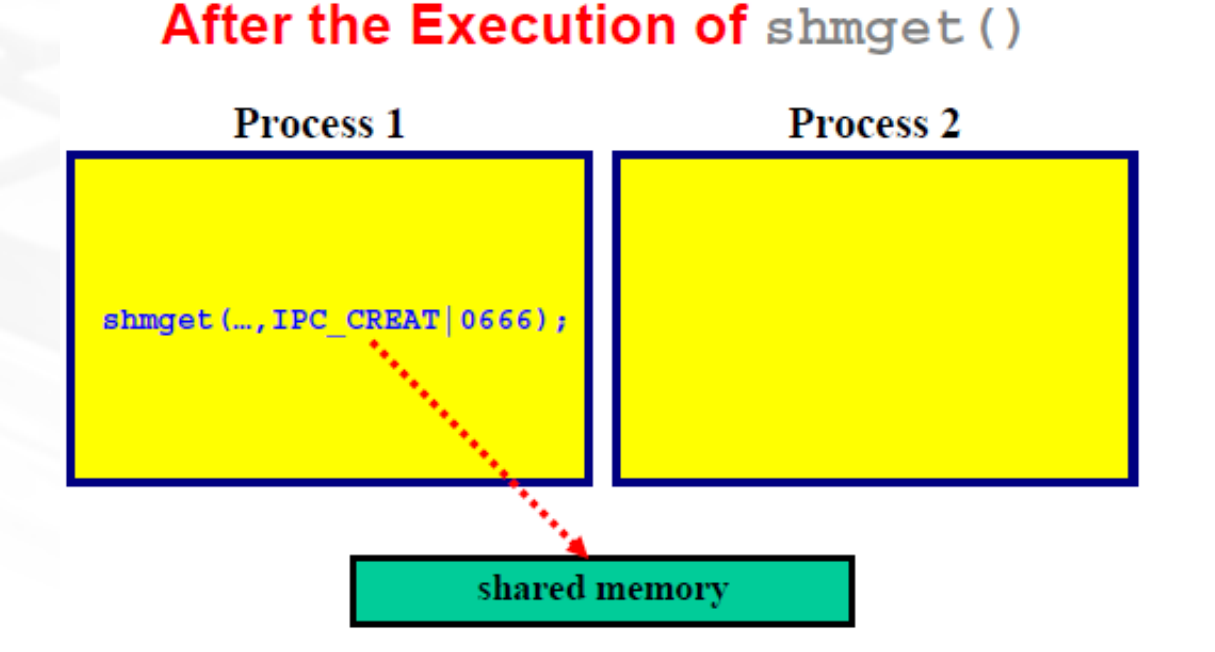

Shared memory is allocated; but, is not part of the address space

PW

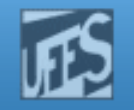

# Criação de Memória Compartilhada: shmget (9)

- П Resumindo, as seguintes regras gerais devem ser observadas na criação de um segmento compartilhado:
	- ×. key deve conter um valor identificando o segmento (diferente de IPC PRIVATE);
	- shmflg deve conter os direitos de acesso desejados para o segmento, e ainda a constante IPC\_CREAT.
	- Caso se deseje testar a existência ou não de um segmento associado a uma chave especificada, deve-se adicionar (OU lógico) a constante IPC\_EXCL ao argumento shmflg. A chamada shmget retornará erro se esse segmento existir.
	- Se ao argumento flags da chamada for atribuído o valor 0 (zero), então pretende-se fazer uma ligação ("attachment") ao segmento e não uma criação de segmento.

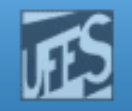

# Estrutura de Dados da Shared Memory (1)

- П Quando um novo segmento de memória é criado, as permissões de acesso definidas pelo parâmetro shmflg são copiadas no membro shm\_perm da estrutura shmid\_ds que define efetivamente o segmento compartilhado.
- П A estrutura shmid\_d é a seguinte:

```
struct shmid ds {
  struct ipc_perm shm_perm; /* operation permissions */
  int shm_segsz; /* size of segment (bytes) */
 time t shm atime; / /* last attach time */
 time_t shm_dtime; /* last detach time */
 time_t shm_ctime; /* last change time */
 unsigned short shm_cpid; /* pid of creator */
 unsigned short shm_lpid; /* pid of last operator */
  short shm nattch; /* no. of current attaches */
};
```
{

http://www.inf.ufes.br/~rgomes/so.htm

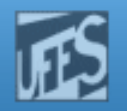

# Estrutura de Dados da Shared Memory (2)

F. **Os campos no membro** shm\_perm são os seguintes: struct ipc\_perm

key\_t key; ushort gid; ushort cgid; };

- ushort uid;  $\frac{1}{4}$  /\* owner euid and eqid \*/
- ushort cuid;  $\frac{1}{2}$  /\* creator euid and egid \*/
- ushort mode;  $\frac{1}{2}$  /\* lower 9 bits of shmflg \*/
- ushort seq;  $4 *$  sequence number  $*/$

### http://www.inf.ufes.br/~rgomes/so.htm

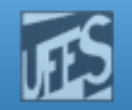

## Exemplo 1

 /\* **test\_shmget()** \*/ #include <errno.h> OBS: SHM\_R=0400 SHM\_W=200 #include <sys/shm.h>#include <stdio.h>#define KEY 123

 $SHM$  R AND SHM  $W = 0600$ 

```
int main() {
  int shmid ; /* identificador da memória comum */
  int size = 1024 ;
  char *path="nome_de_arquivo_existente" ;
```

```
if (( shmid = shmget(ftok(path,(key_t)KEY), size, 
 IPC_CREAT|IPC_EXCL|SHM_R|SHM_W)) == -1) {perror("Erro no shmget") ;exit(1) ;
}printf("Identificador do segmento: %d \n",shmid) ;printf("Este segmento e associado a chave unica: %d\n", ftok(path,(key_t)KEY)) ;exit(0);
```
}

http://www.inf.ufes.br/~rgomes/so.htm

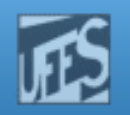

## Exemplo  $1$  (cont.)

Lançando duas vezes a execução do programa, tem-se o seguinte resultado:

```
euler: > test_shmget
Identificador do segmento: 36096
Este segmento e associado a chave unica: 2063804629
euler: \tilde{ } ipcs -m
```

```
----- Shared Memory Segments ------key
        shmid
                                   bytes
                                            nattch
                 owner
                          perms
                                                     status
0x7b0328d5 36096 saibel
                           600
                                    1024
                                             0
```

```
euler: ~> test_shmget
Erro no shmget: File exists
```
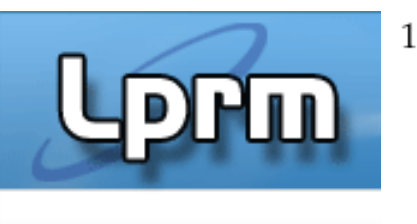

#include <stdio.h> #include <unistd.h> #include <sys/types.h> #include <sys/ipc.h>  $\#include$  <sys/shm.h>

Exemplo 2

int main (int argc, char \*argy $[]$ )

#include <stdlib.h><br>
#include <svs/types.h>
11
int shmid, value, \*ptr;

```
/* cria uma chave unica */key = ftok ("/tmp/reference", 'S');
/* abre a area de memoria (se nao existir, cria a area) */
shmid = shmget (key, sizeof(int), IPC_CREAT | 0660);
if (shmid == -1) {
  perror ("shmget");
   ext(1);
/* associa a area ao espaco de enderecamento do processo */
```
ptr = shmat (shmid,  $0, 0$ ); if ((int) ptr == -1) { perror ("shmat");  $ext(1);$ 

```
while (1) {
```
 $\frac{1}{2}$  escreve um valor aleatorio na area compartilhada \*/ value = random  $()$  % 1000;  $(**ptr*) = value ;$ printf ("Wrote value %i\n", value); sleep  $(1)$ ;

 $\frac{1}{2}$  le e imprime o conteudo da area compartilhada \*/ value =  $(*ptr)$  ; printf ("Read value %i\n", value); sleep  $(1)$ ;

 $\sum_{l=1}^{2}$  since  $\sum_{l=1}^{2}$  since  $\sum_{l=1}^{2}$  since  $\sum_{l=1}^{2}$  since  $\sum_{l=1}^{2}$  since  $\sum_{l=1}^{2}$  since  $\sum_{l=1}^{2}$  since  $\sum_{l=1}^{2}$  since  $\sum_{l=1}^{2}$  since  $\sum_{l=1}^{2}$  since  $\sum_{l=1}^{2}$  since  $\sum_{l=1}^{2}$ 

16

21

26

31

36

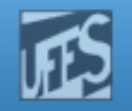

## Examinando a Memória Compartilhada: shmctl() (1)

- F. A função shmctl() é utilizada para examinar e modificar as informações relativas ao segmento de memória compartilhada.
- П **Permite ao usuário receber informações relacionadas ao** segmento, definir o proprietário ou grupo, especificar permissões de acesso e, adicionalmente, destruir o segmento.

```
#include <sys/ipc.h>
```

```
#include <sys/shm.h>
```

```
int shmctl(
```

```
int shmid, 
int cmd, 
struct shmid_ds *buf);
```
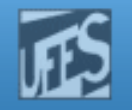

## Examinando a Memória Compartilhada: shmctl() (2)

- F. **O** argumento cmd pode conter os seguintes valores:
	- × IPC\_RMID(0): O segmento de memória será destruído. O usuário deve ser o proprietário, o criador, ou o super-usuário para realizar esta operação. Todas as outras operações em curso sobre esse segmento irão falhar.
	- × IPC SET (1): dá ao identificador do grupo, ao identificador do usuário e aos direitos de acesso, os valores contidos no campo shm\_perm da estrutura apontada por buf. A hora da modificação é também atualizada (membro shm\_ctime);
	- IPC STAT (2): é usada para copiar a informação sobre a memória compartilhada no buffer buf.
- × O super usuário pode ainda evitar ou permitir o swap do segmento compartilhado usando os valores SHM\_LOCK (3), para evitar o swap, e SHM\_UNLOCK (4), para permitir o swap..

### http://www.inf.ufes.br/~rgomes/so.htm

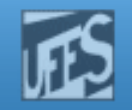

### **/\* arquivo test\_shmctl.c \*/**

```
Exemplo 3#include <errno.h>
#include <stdio.h> 
#include <sys/types.h>#include <sys/ipc.h>
#include <sys/shm.h>#define KEY 123
struct shmid_ds buf ;
 int main() {
   char *path = "nome_de_arquivo_existente" ;
   int shmid ;
    int size = 1024;
 /* recuperação do identificador do segmento associado à chave 123 */if (( shmid = shmget(ftok(path,(key_t)KEY),size,0)) == -1 ) {
          perror ("Erro shmget()") ;
                                                             Neste exemplo, supõe-se que o 
segmento de memória compartilhada 
tem a chave de acesso 123 utilizada no Exemplo 1.LPRM/DI/UFES}25 Sistemas Operacionais
         exit(1) ; }

/* recuperação das informações relativas ao segmento */
if ( shmctl(shmid,IPC_STAT,&buf) == -1){ perror("Erro shmctl()") ;
        exit(1) ; }

printf("ESTADO DO SEGMENTO DE MEMORIA COMPARTILHADA %d\n",shmid) ;printf("ID do usuario proprietario: d\n\infty, buf.shm perm.uid) ;
   printf("ID do grupo do proprietario: d\d\", buf.shm perm.gid) ;
   printf("ID do usuario criador: \alpha \in \mathbb{R}, buf.shm perm.cuid) ;
   printf("ID do grupo criador: d\n\infty, buf.shm perm.cgid) ;
   printf("Modo de acesso: %d\n",buf.shm_perm.mode) ;
printf("Tamanho da zona de memoria: %d\n",buf.shm_segsz) ;printf("pid do criador: %d\n",buf.shm_cpid) ;
   printf("pid (ultima operacao): %d\n",buf.shm_lpid) ;
  /* destruicao do segmento */
   if ((shmctl(shmid, IPC_RMID, NULL)) == -1){ perror("Erro shmctl()") ;
        exit(1) ; }
    exit(0);
```
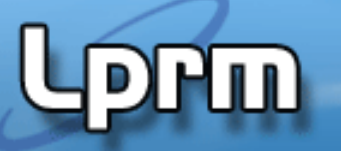

http://www.inf.ufes.br/~rgomes/so.htm

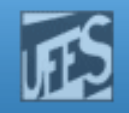

## Exemplo 3 (cont.)

Resultado da Execução

**euler:~/> test\_shmctl**

**ESTADO DO SEGMENTO DE MEMORIA COMPARTILHADA 35968ID do usuario proprietario: 1145 ID do grupo do proprietario: 1000ID do usuario criador: 1145 ID do grupo criador: 1000Modo de acesso: 384 Tamanho da zona de memoria: 1024pid do criador: 930 pid (ultima operacao): 0**

**euler:~> ipcs -m ------ Shared Memory Segments ------- key shmid owner perms bytes nattch status**

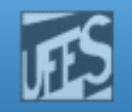

# Ligação à Memória Compartilhada: shmat() (1)

- Depois de criado, é necessário ligar o segmento de memória compartilhadaao espaço de endereçamento do processo.
- $\mathcal{C}^{\mathcal{A}}$ ■ O processo usa a função shmat () para se ligar a um segmento de memória existente. A função retorna um ponteiro para a memória alocada <sup>e</sup>esta torna-se parte do espaço de endereçamento do processo.

```
void *shmat(
   int shm id, /*ID do segmento obtido via shmget() */
   void *shm_ptr /* Endereço do acoplamento do segmento */
   int flag); /* Igual a SHM_RONLY, caso só leitura, */
                   /* ou 0 (zero), caso contrário */
```
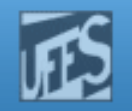

# Ligação à Memória Compartilhada: shmat() (2)

### I. Segundo argumento (shm\_ptr):

- r. É um ponteiro que especifica aonde, no espaço de endereçamento do processo, se quer mapear (acoplar) a memória compartilhada.
- Se for especificado 0 (NULL), o usual, o sistema escolhe ele mesmo um endereçodisponível para acoplar o segmento no espaço de endereços do processo.
- **Terceiro argumento (flags):** 
	- F Se igual a SHM\_RND: indica ao sistema que o endereço especificado no segundoargumento deve ser arredondado (p/ baixo) para um múltiplo do tamanho da página.
	- Se igual a SHM\_RDONLY: indica que o segmento será *read only*.
	- П Se igual a 0 (zero): indica leitura e escrita.

http://www.inf.ufes.br/~rgomes/so.htm

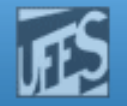

## Ligação à Memória Compartilhada: shmat() (3)

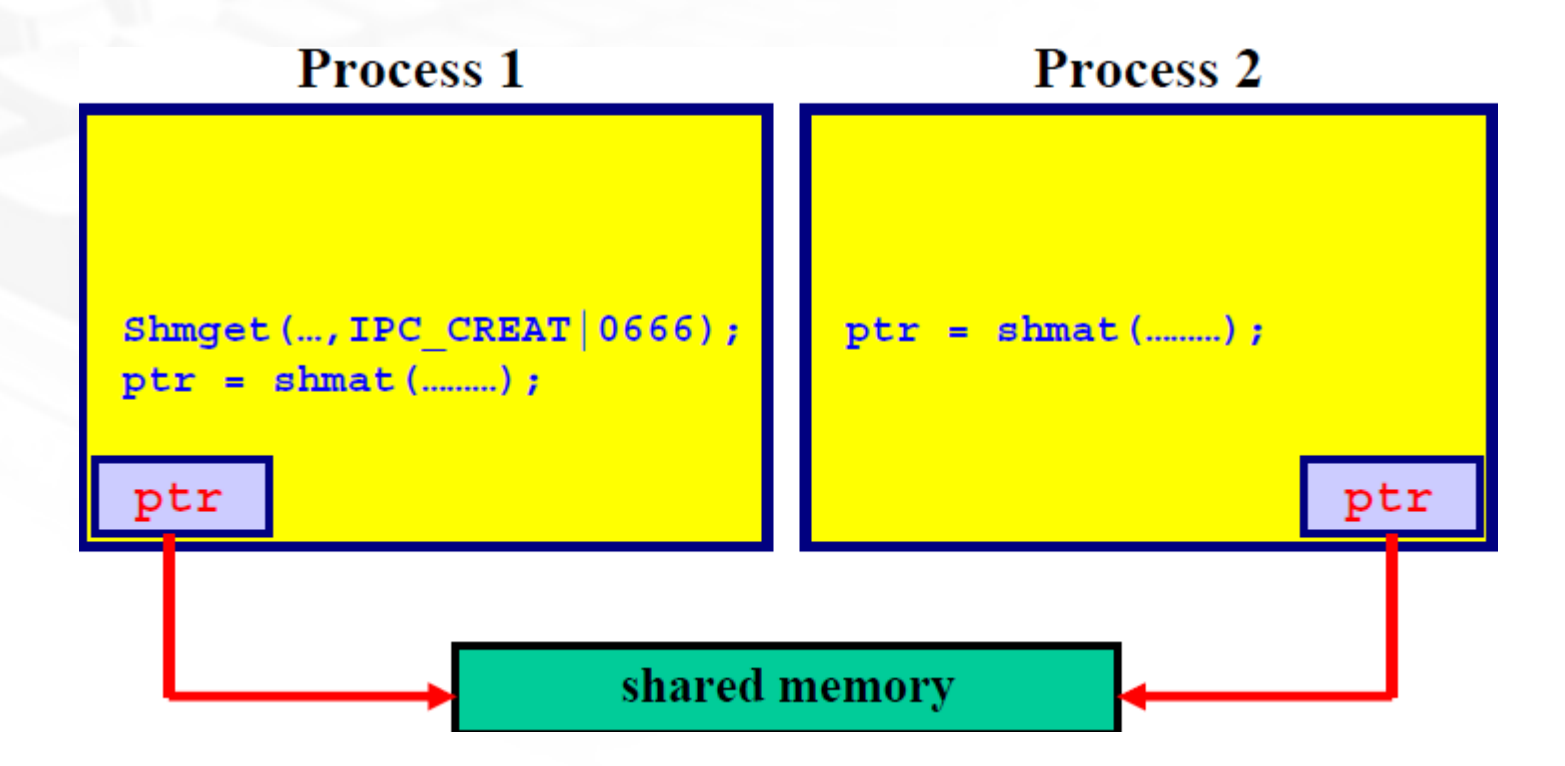

**Prin** 

### http://www.inf.ufes.br/~rgomes/so.htm

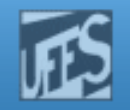

# Ligação à Memória Compartilhada: shmat() (4)

## **Exemplos:**

 $p = (int * )shmat(shmid, NULL, 0)$ 

key\_t key; int shmid; char \*data;  $key = ftok("home/beej/somefile3", 'R');$ shmid = shmget(key,  $1024$ ,  $0644$  | IPC\_CREAT); data = shmat(shmid, (void \*)0, 0); /\* Deste modo, conseque-se ter um ponteiro para todo o segmento de memória \*/

LPRM/DI/UFES

 $exit(0);$ 

### http://www.inf.ufes.br/~rgomes/so.htm

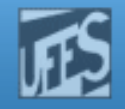

```
Exemplo 4
Suponha que um segmento de memória compartilhada /* test_shmat.c */
/* exemplo de utilizacao de shmat() 
* escrita num segmento de memoria compartilhada */
#include <errno.h>
#include <sys/types.h>#include <sys/ipc.h>
#include <sys/shm.h>#include <stdio.h>#define KEY 123
#define KEY 123
#define MSG "Mensagem escrita na memoria comum"
int main() {
  int shmid ; /* identificador da memoria comum */
  int size = 1024 ;
                                                           tenha sido criado anteriormente através do programa test_shmget.Este programa test_shmat vai reacoplar um processo
                                                           ao segmento e escrever na memória comum uma cadeia de caracteres. O programa test_shmat2 (a seguir) irá então se 
acoplar à mesma área de memória e ler seu conteúdo.char *path="nome de arquivo existente" ;
  char *mem ;
  int flag = 0;/* recuperacao do shmid */
  if ((shmid = shmget(ftok(path,(key_t)KEY), size,0)) == -1) {
        perror("Erro no shmget") ;ext(1) ; }

printf("Sou o processo com pid: %d \n",getpid()) ;
printf("Identificador do segmento recuperado: %d \n",shmid) ;
printf("Este segmento e associado a chave unica: %d\n",ftok(path,(key_t)KEY)) ;/* acoplamento do processo a zona de memoria */
  if ((mem = shmat (shmid, 0, flag)) == (char*)-1)perror("acoplamento impossivel") ;exit (1) ; }
/* escrita na zona de memoria compartilhada */
  strcpy(mem,MSG);
```
### http://www.inf.ufes.br/~rgomes/so.htm

```
Exemplo 4 (cont.)
/* test_shmat2.c */
/* programa para ler o conteudo de um segmento de memoria
* compartilhada que foi preenchido anteriormente por outro processo*/
#include <errno.h>
#include <sys/types.h>#include <sys/ipc.h>
#include <sys/shm.h>#include <stdio.h>#define KEY 123int main() {
  int shmid ; /* identificador da memória comum */
  int size = 1000 ;
  char *path="nome de arquivo existente" ;
  char *mem ;
LPRM/DI/UFES
         32 Sistemas Operacionais
  int flag = 0 ;
/* recuperação do shmid */
  if (( shmid = shmget(ftok(path,(key t)KEY), size,0)) == -1) \{perror("Erro no shmget") ;exit(1) ; }

printf("Sou o processo com pid: %d \n",getpid()) ;
printf("Identificador do segmento recuperado: %d \n",shmid) ;printf("Este segmento e associado a chave unica: %d\n",ftok(path,(key t)KEY)) ;

/* acoplamento do processo à zona de memória */
if ((mem = shmat (shmid, 0, flag)) == (char*)-1){
      perror("acoplamento impossivel") ;exit (1) ; }
/* tratamento do conteúdo do segmento */
printf("leitura do segmento de memória compartilhada:\n");printf("\t==>%s\n", mem) ;
  exit(0);
```
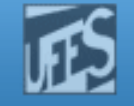

### http://www.inf.ufes.br/~rgomes/so.htm

euler:"/> test\_shmget Identificador do segmento: 41600 Este segmento e associado a chave unica: 2063804629 euler:"/> test\_shmat Sou o processo com pid: 1250 Identificador do segmento recuperado: 41600 Este segmento e associado a chave unica: 2063804629 euler:"/> test\_shmat2 Sou o processo com pid: 1251 Identificador do segmento recuperado: 41600 Este segmento e associado a chave unica: 2063804629 leitura do segmento de memoria compartilhada: ==>Mensagem escrita na memoria comum euler:"/> test\_shmctl ESTADO DO SECMENTO DE MEMORIA COMPARTILHADA 41600 ID do usuario proprietario: 1145 ID do grupo do proprietario: 1000 ID do usuario criador: 1145 ID do grupo criador: 1000 Modo de acesso: 384 Tamanho da zona de memoria: 1024 pid do criador: 1249 pid (ultima operacao): 1251

Note que após o lançamento em sequência dos programas, o processo com  $pid = 1249$ , correspondente à execução de test\_shmget cria o segmento de memória. Depois, esse segmento será acessado por dois processos, sendo que o último é aquele com  $pid = 1251$ , correspondente à execução de test\_shmat2. LPRM/DI/UFES<sup>33</sup> Sistemas Operacionais

### Exemplo 4 (cont.) Resultado da Execução

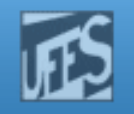

## Desconectando/Excluindo Memória Compartilhada (2)

- П Para obter informações sobre o segmento compartilhado, deve ser passado IPC\_STAT como segundo parâmetro <sup>e</sup> um ponteiro para uma struct shmid\_ds como terceiro. parâmetro.
- **Para remover um segmento, passa-se** IPC\_RMID como segundo parâmetro e NULL como terceiro parâmetro. O segmento só é removido quando o último processo que estáligado a ele é finalmente desligado dele.
- LPRM/DI<del>/UFES</del> CONCLA OS SCYNICHLOS UC INGLITONIA HIAS NAO OS CARLINS UP Elecionais П **Cada segmento compartilhado deve ser explicitamente**  desalocado usando shmctl após o seu uso para evitar problemas de limite máximo no número de segmentoscompartilhados. A invocação de exit() e exec() desconeta os segmentos de memória mas não os extingue.

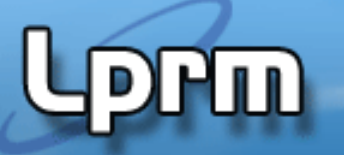

http://www.inf.ufes.br/~rgomes/so.htm

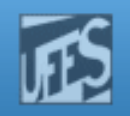

## Exemplo 5

#include <stdio.h> #include <sys/shm.h> #include <sys/stat.h> int main () { int segment\_id; char\* shared\_memory; struct shmid\_ds shmbuffer; int segment\_size; const int shared segment size =  $0x6400$ ;

/\* Allocate a shared memory segment. \*/ **segment\_id = shmget (IPC\_PRIVATE,shared\_segment\_size, IPC\_CREAT|IPC\_EXCL|S\_IRUSR|S\_IWUSR);** 

/\* Attach the shared memory segment. \*/  $shared memory = (char*) shmat (segment id, 0, 0);$ printf ("shared memory attached at address  $p\n'$ , shared memory);

/\* Determine the segment's size. \*/ **shmctl (segment\_id, IPC\_STAT, &shmbuffer);**  segment size = shmbuffer.shm segsz; printf ("segment size: %d\n", segment\_size);

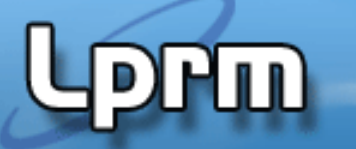

http://www.inf.ufes.br/~rgomes/so.htm

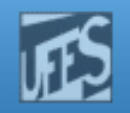

# $\mathsf{Exemplo}$  5 (cont.)

```
/*Write a string to the shared memory segment*/ sprintf (shared_memory, "Hello, world.");
```

```
/*Detach the shared memory segment*/ shmdt (shared_memory);
```

```
/*Reattach the shared memory at a different address*/ 
shared_memory = (char*) shmat (segment_id, (void*) 0x5000000, 0); 
 printf ("shared memory reattached at address %p\n", shared_memory);
```

```
/*Print out the string from shared memory.*/ printf ("s\nright", shared memory);
```

```
/*Detach the shared memory segment*/ shmdt (shared memory);
```

```
/*Deallocate the shared memory segment*/ 
 shmctl (segment_id, IPC_RMID, 0); 
 return 0; }
```
http://www.inf.ufes.br/~rgomes/so.htm

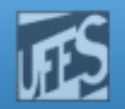

# Exemplo 6: Comunicação com o Filho

```
void main(int argc, char *argv[])
       ShmID, *ShmPTR, status;
  int
 pid t pid;
  ShmID = shmget(IPC PRIVATE, 4*sizeof(int), IPC CREAT|0666);ShmPTR = (int * ) shmat (ShmID, NULL, 0);ShmPTR[0] = atoi(argv[0]); ShmPTR[1] = atoi(argv[1]);ShmPTR[2] = \text{atoi}(\text{argv}[2]); ShmPTR[2] = \text{atoi}(\text{argv}[3]);
  if ((pid = fork()) == 0)Child(ShmPTR);
     exit(0);ł
  wait( ^{satuts):shmdt((void *) ShmPTR); shmctl(ShmID, IPC RMID, NULL);
  exit(0);ł
                                                         15
```
http://www.inf.ufes.br/~rgomes/so.htm

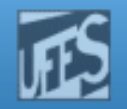

# Exemplo 6: Comunicação com o Filho (cont.)

```
void Child(int SharedMem[])
₹
  printf("%d %d %d %d\n", SharedMem[0],
       SharedMem[1], SharedMem[2], SharedMem[3]);
λ
```
Por que  $shmget()$  e  $shmat()$  não são necessárias no processo filho??

Ш

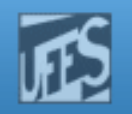

## Os Comandos ipcs e ipcrm

- $\mathcal{L}_{\mathcal{A}}$ O comando ipcs provê informação sobre IPC, incluindo os segmentos compartilhados. Usa-se o flag –m para obter informações sobre memóriacompartilhada.
- I. O exemplo abaixo ilustra que o segmento de 1627649 está em uso: % ipcs-m

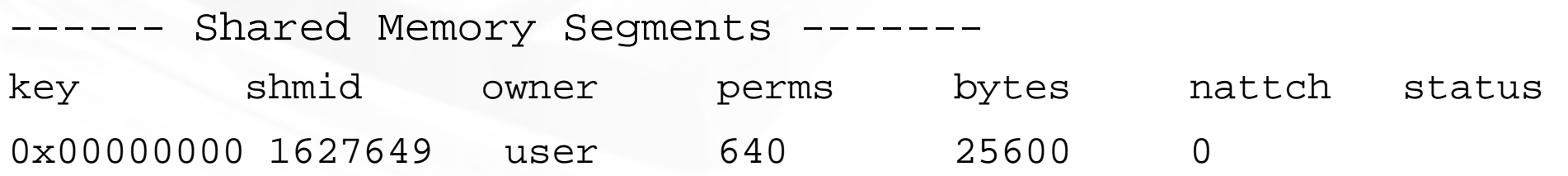

- Se este segmento tiver sido esquecido por um programa, ele pode ser removido usando o comando  $\texttt{iperm}_{\bm{\rho}}$  como mostrado abaixo:
	- % ipcrm shm <sup>1627649</sup>